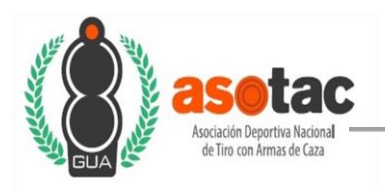

Asociación Deportiva Nacional de Tiro con Armas de Caza

# Procedimiento de Solicitud de Gasto

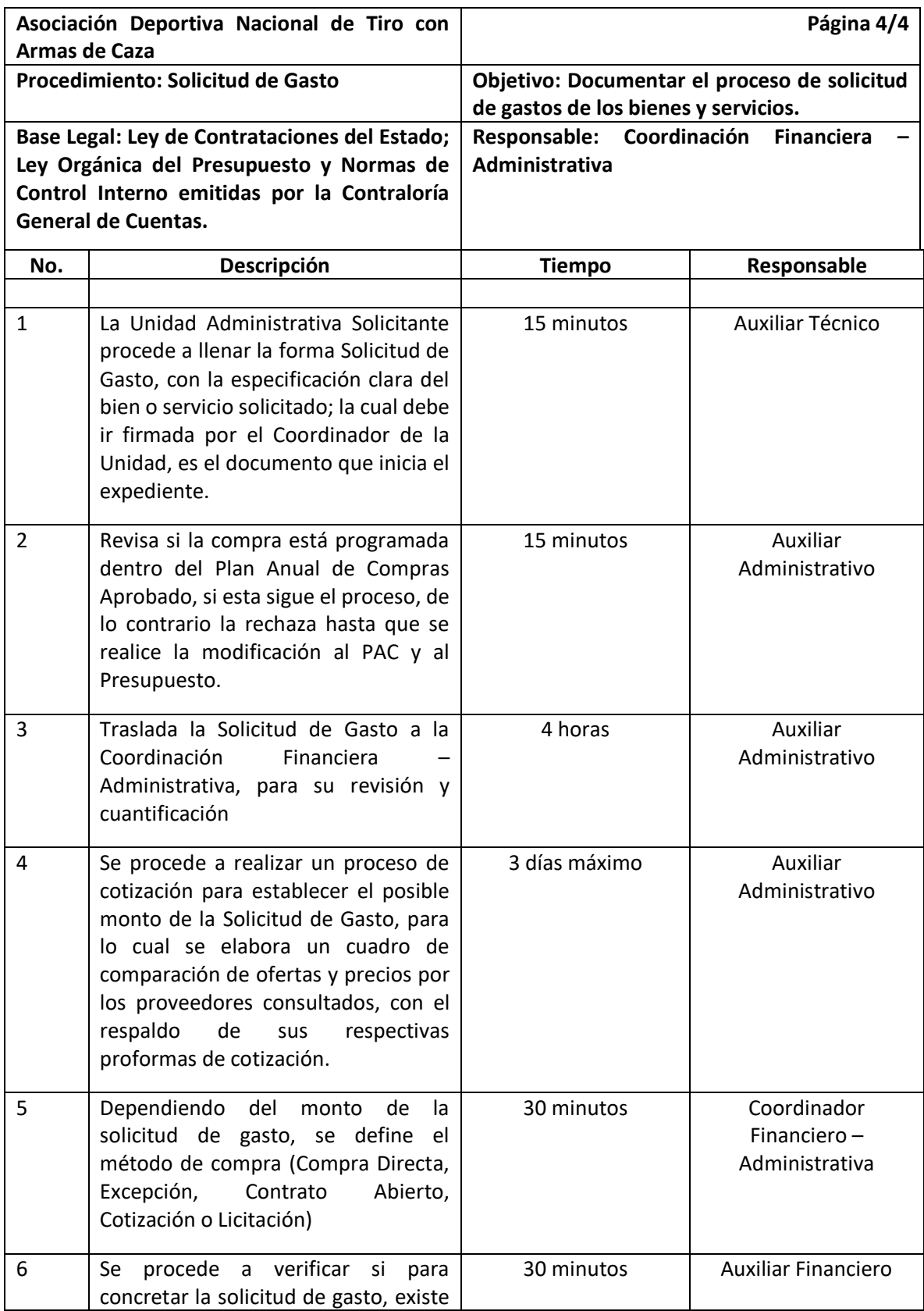

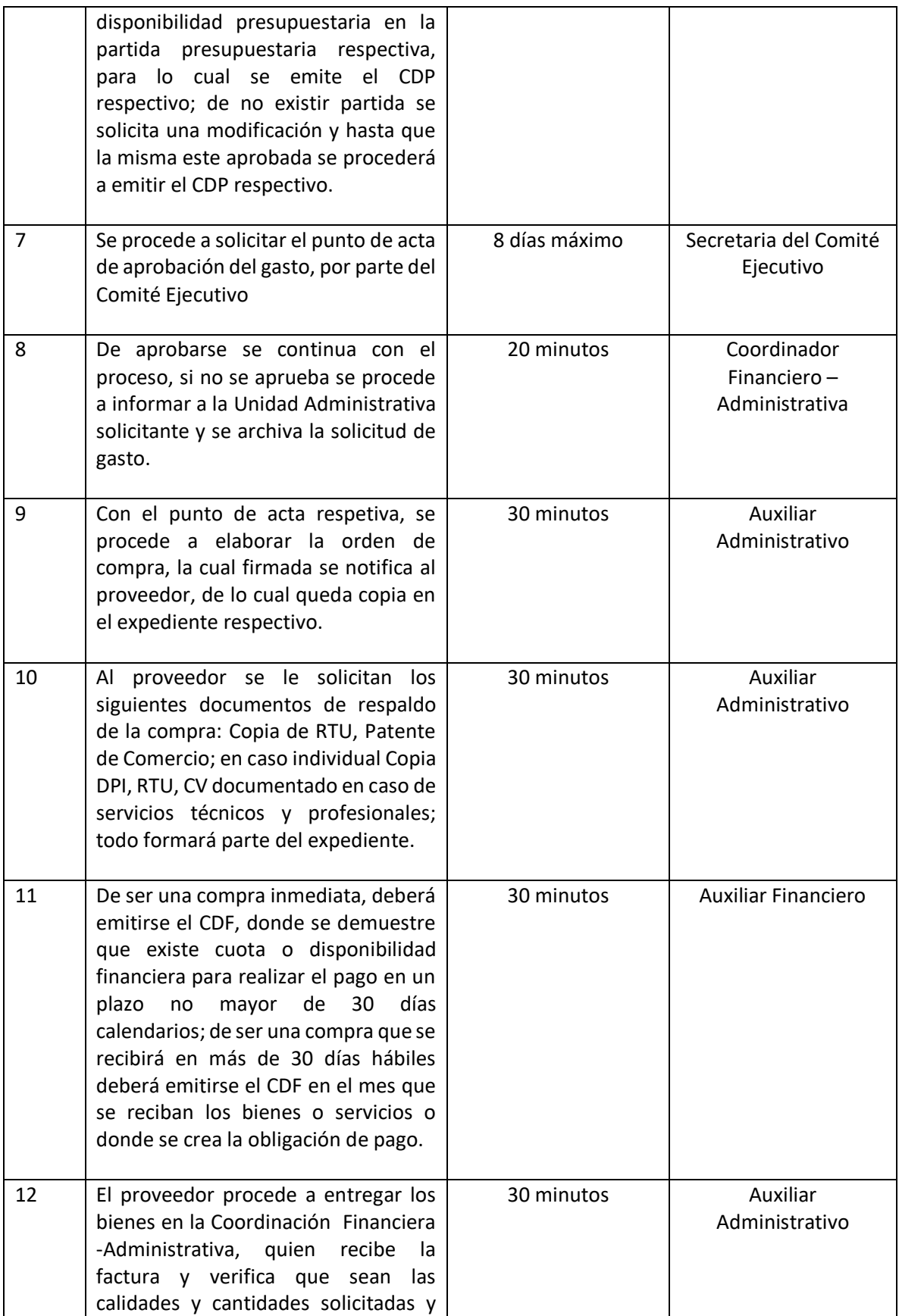

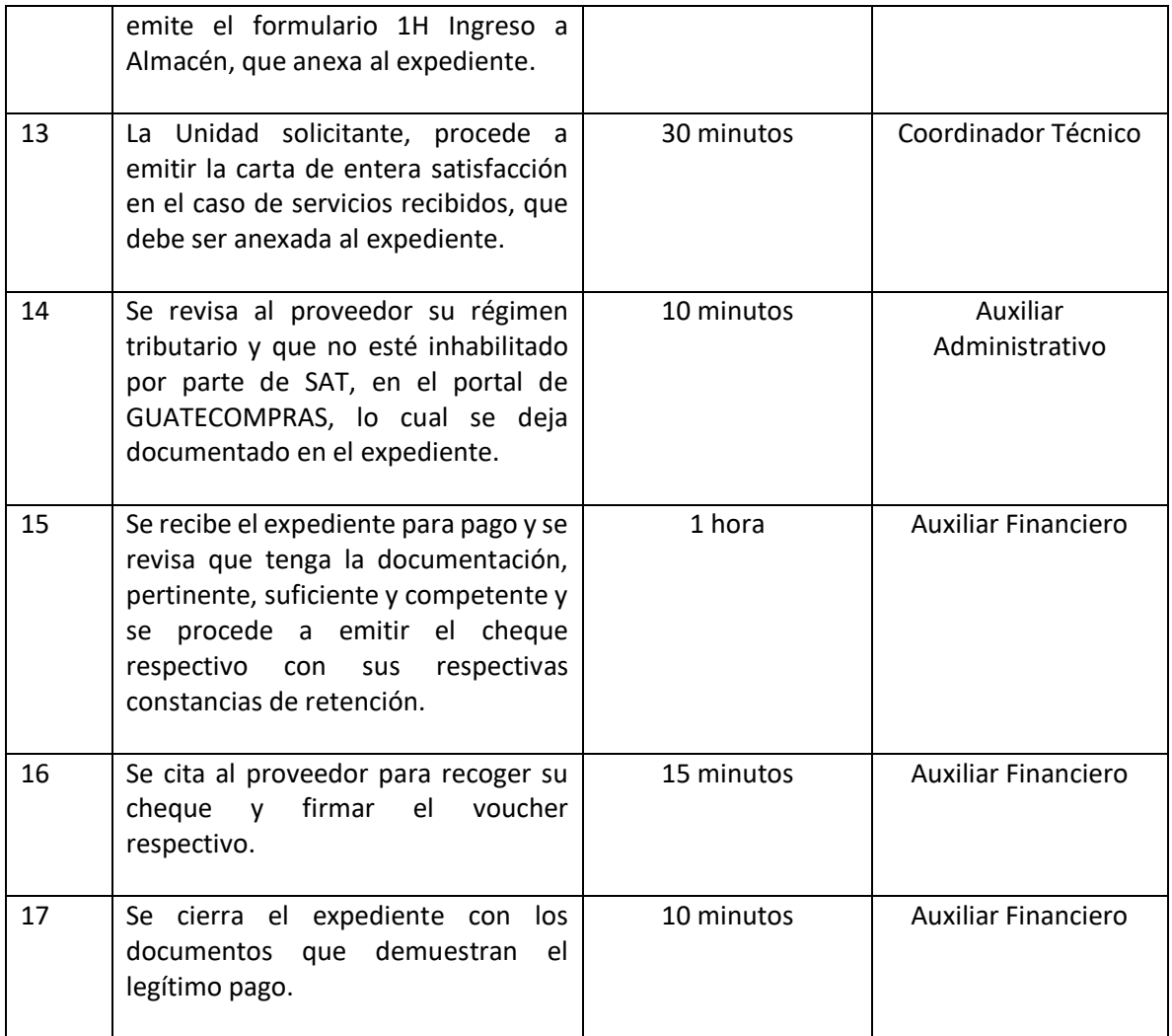

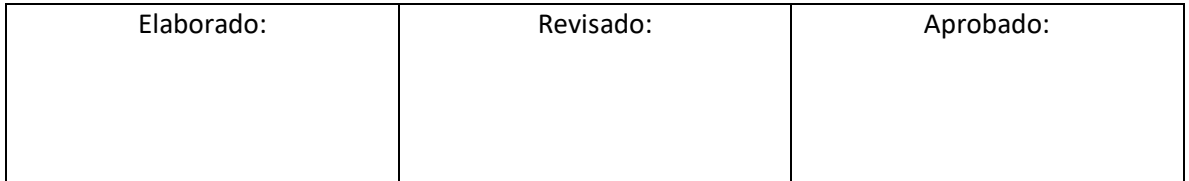

ASOCIACIÓN DEPORTIVA NACIONAL<br>DE TIRO CON ARMAS DE CAZA

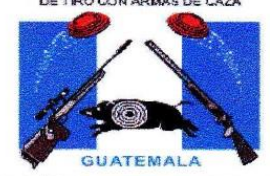

### **SOLICITUD DE GASTO**

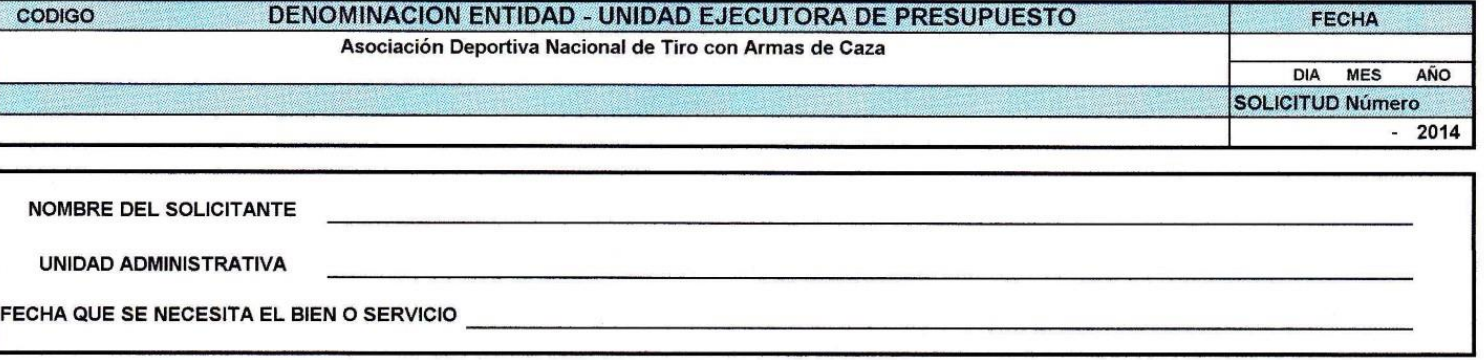

DESCRIPCIÓN DEL BIEN O SERVICIO:

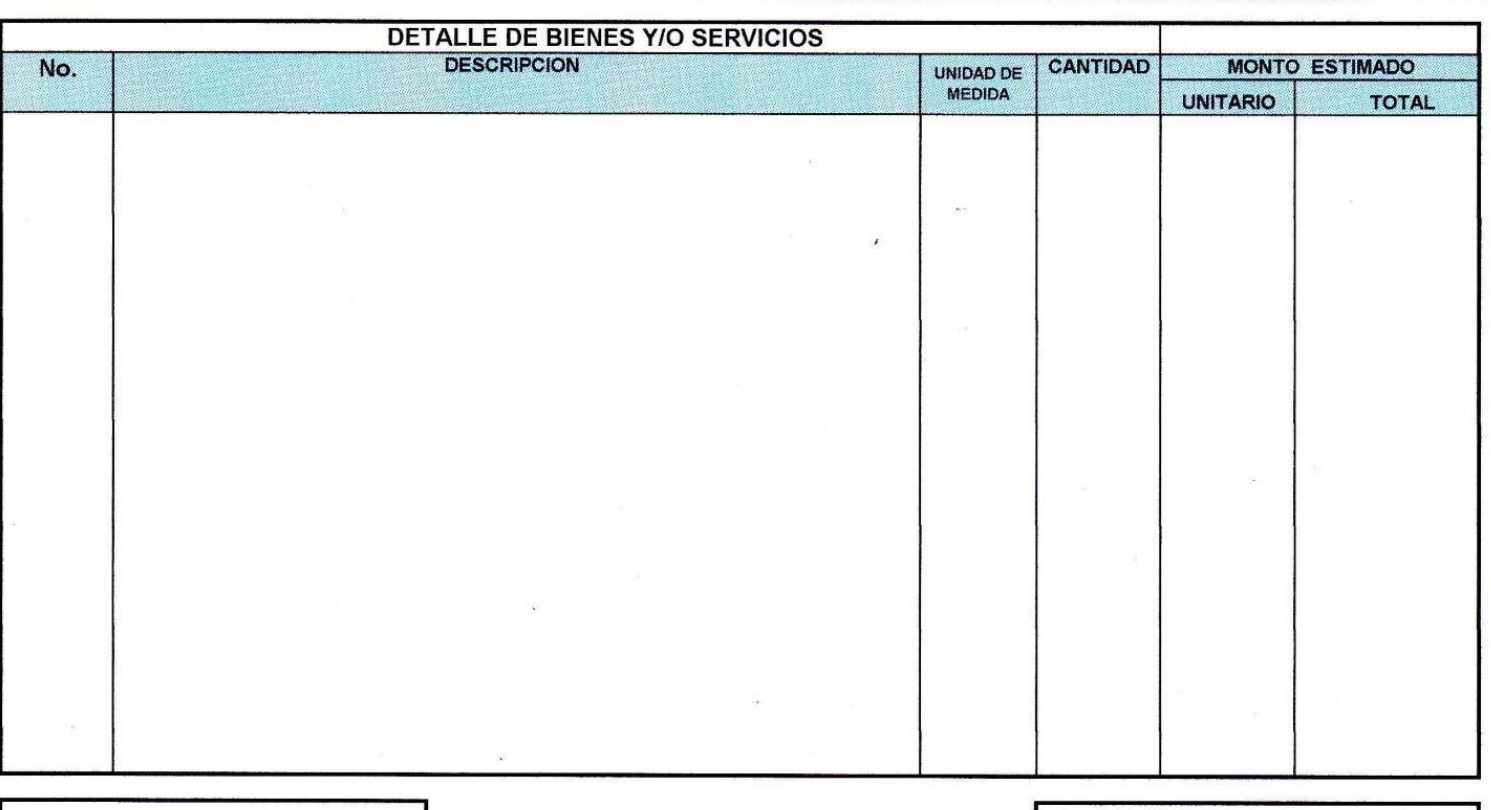

**FIRMA DE APROBADO** 

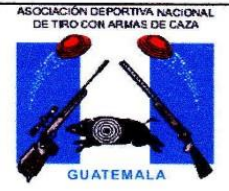

Asociación Deportiva Nacional de Tiro con Armas de Caza

Cuadro de Compación de Ofertas y Precios

Descripción bien o servicio a adquirir:

Respalda la Solicitud de Gasto No:

No. **Descripción Empresa A Empresa B** Empresa C Sugerida  $\overline{1}$ **Precio Unitario**  $\overline{2}$ **Precio Total**  $3$ Plazo de Entrega  $\overline{4}$ Período de Crédito La Empresa Sugerida con base en: Monto Q. Elaborado por Revisado por:

 $\sim$ 

ASOCIACIÓN DEPORTIVA NACIONAL<br>DE TIRO CON ARMAS DE CAZA

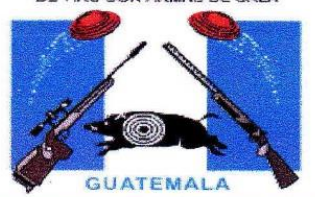

#### **ORDEN DE COMPRA**

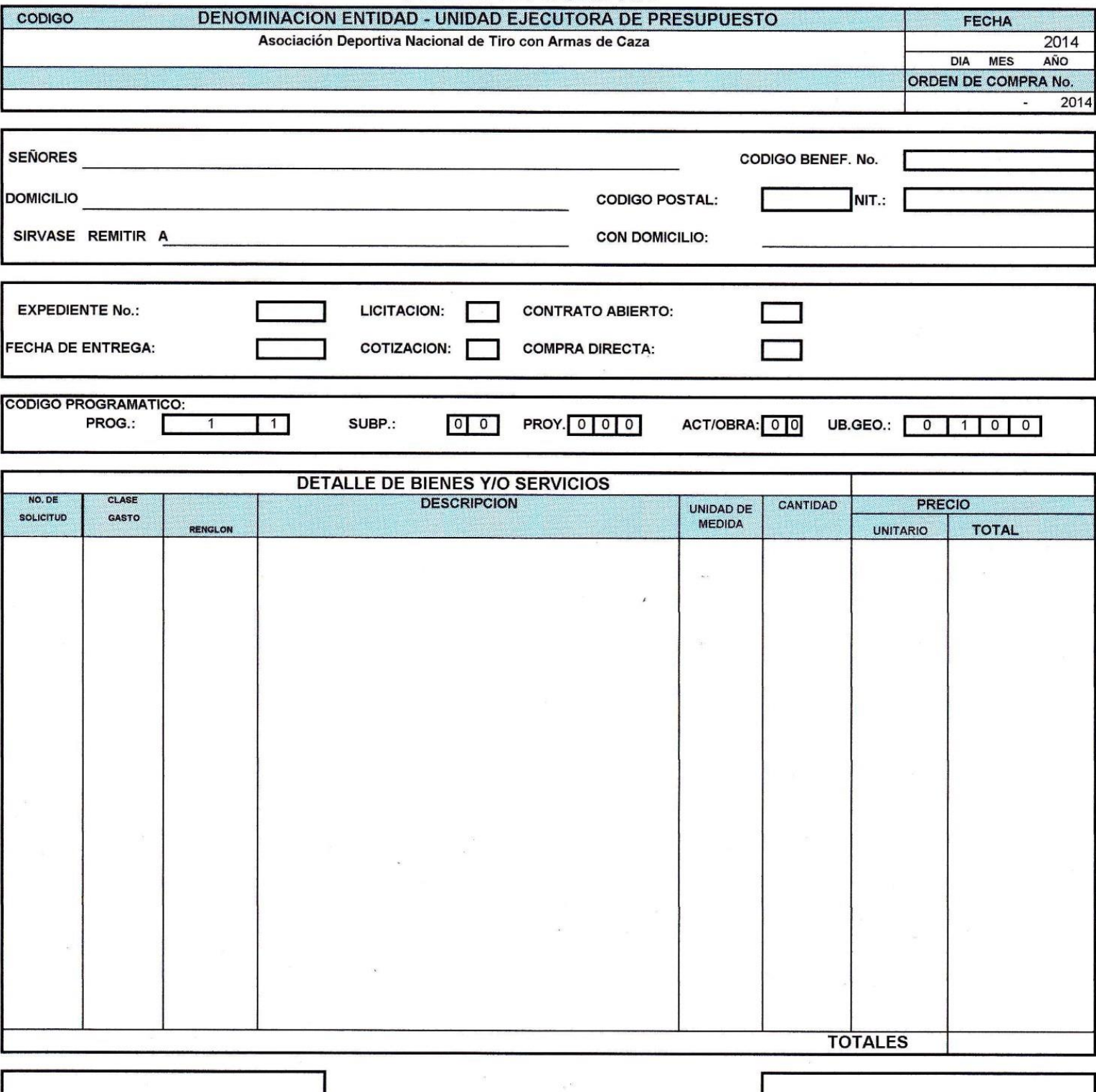

**FIRMA APROBADO** 

ASOCIACIÓN DEPORTIVA NACIONAL<br>DE TIRO CON ARMAS DE CAZA

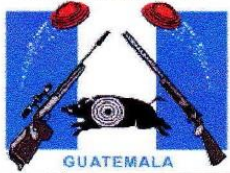

# **CONSTANCIA DE DISPONIBILIDAD PRESUPUESTARIA**

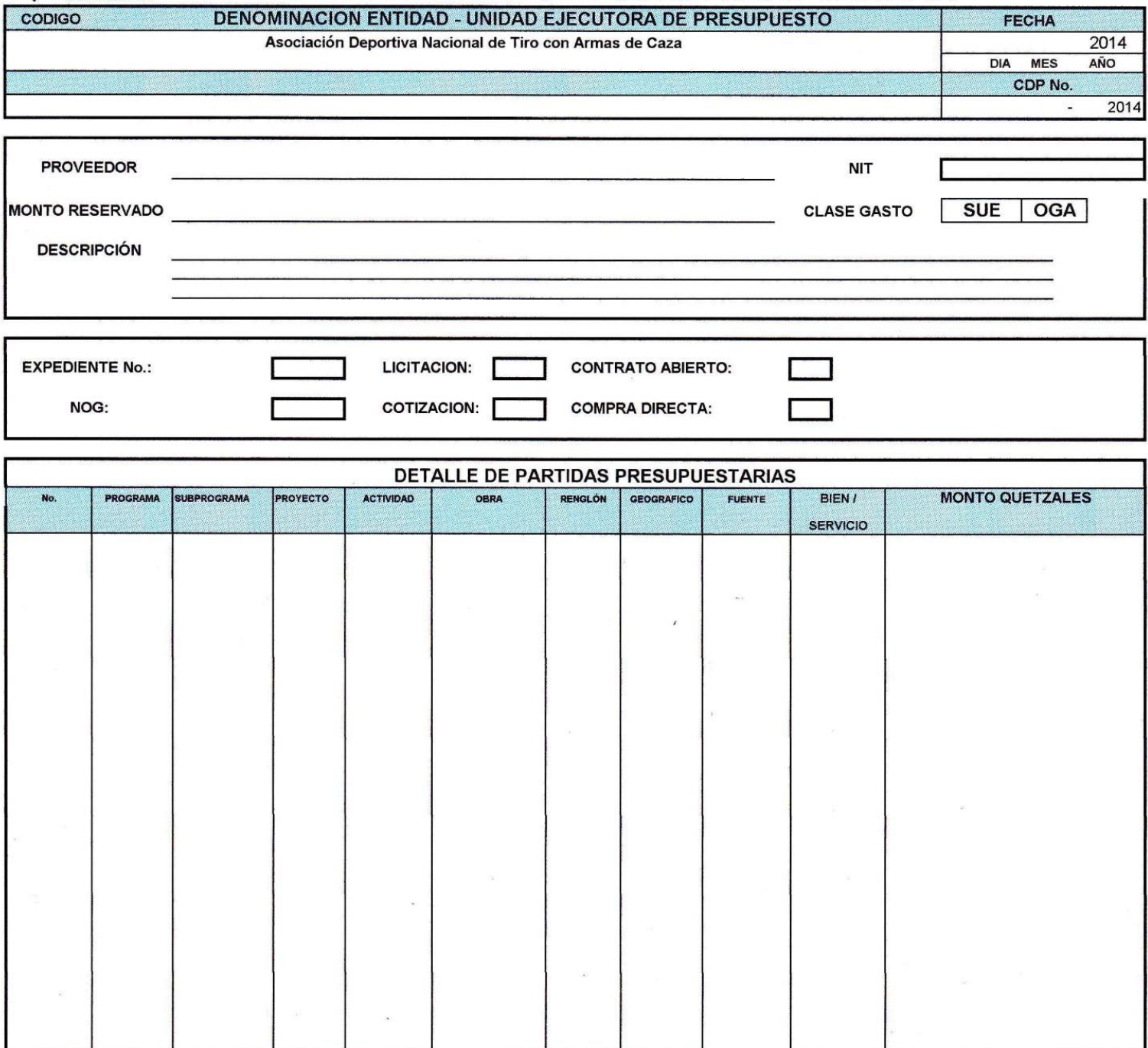

**TOTAL** 

**FIRMA SOLICITADO** 

FIRMA DE APROBADO

ASOCIACIÓN DEPORTIVA NACIONAL<br>DE TRO CON ARMAS DE CAZA

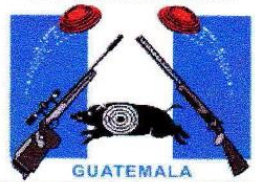

## **CONSTANCIA DE DISPONIBILIDAD FINANCIERA**

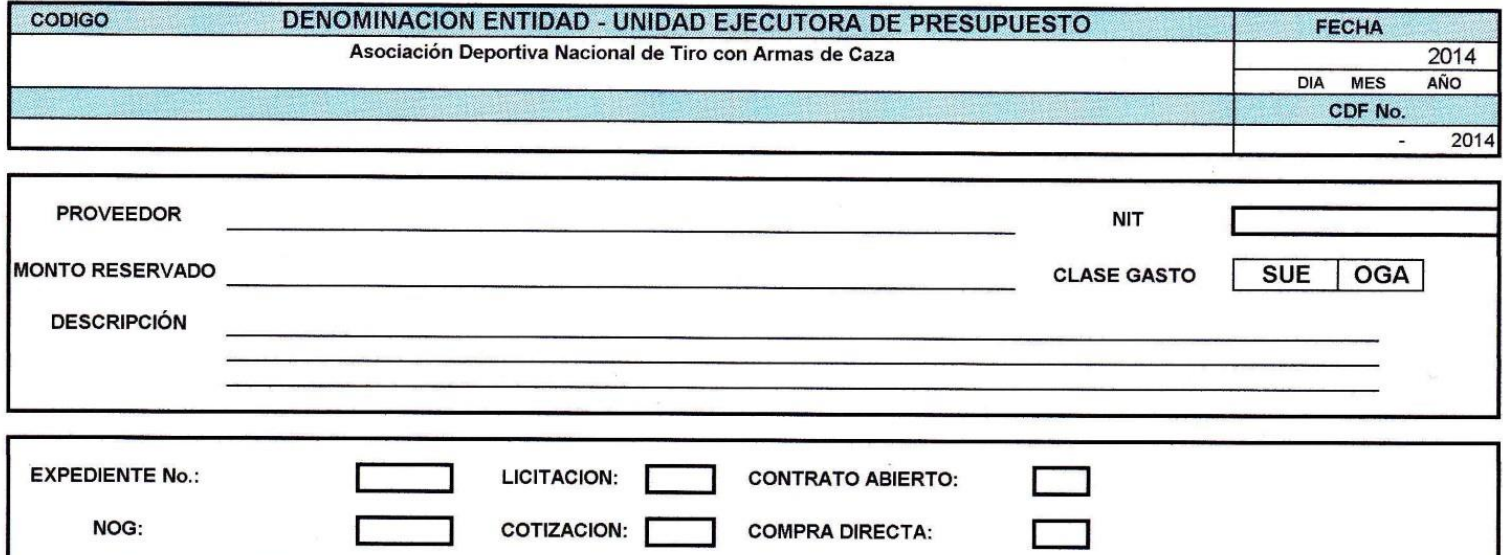

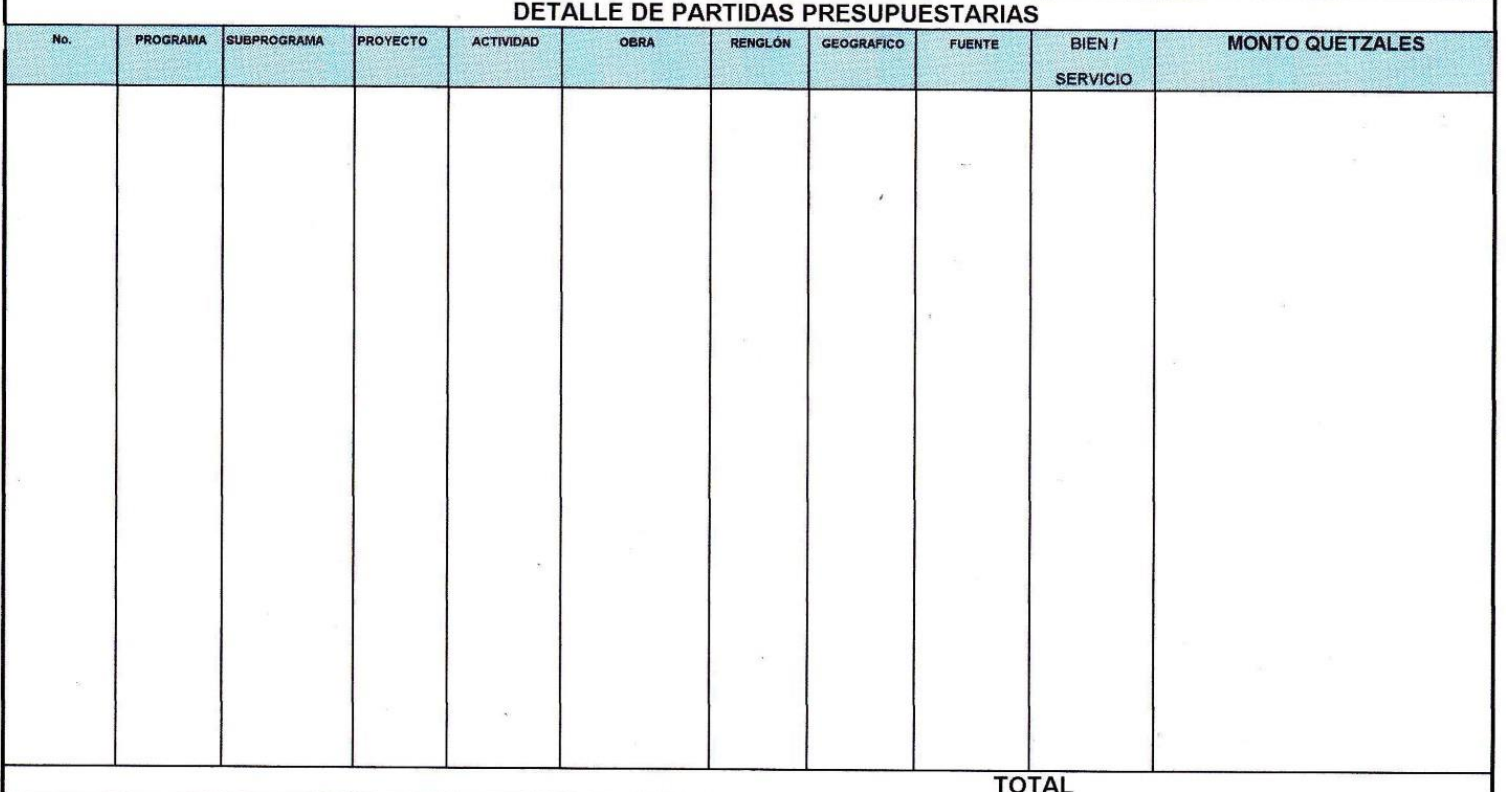

**FIRMA SOLICITADO** 

FIRMA DE APROBADO

ASOCIACIÓN DEPORTIVA NACIONAL DE TIRO CON ARMAS DE CAZA

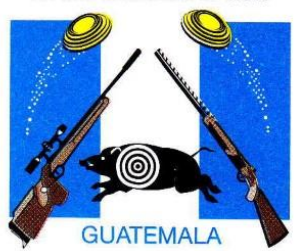

## ASOCIACIÓN DEPORTIVA NACIONAL DE TIRO CON ARMAS DE CAZA

3a. AV. 8-35, ZONA 2. INTERIOR EL ZAPOTE **APARTADO POSTAL 1323** TELEFAX (502) 2-254-3734 asodtac@intelnet.net.gt

GUATEMALA, CENTROAMÉRICA

#### **AFILIADA**

**ISSF FEDERACIÓN INTERNACIONAL DE TIRO DEPORTIVO** 

**CONFEDERACIÓN AMERICANA DE TIRO** 

**CONFEDERACIÓN** DE TIRO. CENTROAMERICANA **Y DEL CARIBE**  $(CTCC)$ 

**CONFEDERACIÓN CENTROAMERICANA DE TIRO** 

#### **MIEMBRO**

**COMITÉ OLÍMPICO GUATEMALTECO** 

CONFEDERACIÓN **DEPORTIVA AUTÓNOMA DE GUATEMALA** 

DICE LA INFRASCRITA SECRETARIA DE LA **ASOCIACION DEPORTIVA** NACIONAL DE TIRO CON ARMAS DE CAZA, C E R T I F IC A: HABER TENIDO A LA VISTA EL LIBRO DE ACTAS EN DONDE APARECE EL ACTA No. 15/2014, LA QUE EN SU PARTE CONDUCENTE DICE:

ACTA NUMERO 15/2014, EN LA CIUDAD DE GUATEMALA, SIENDO LAS TRECE HORAS CON TREINTA MINUTOS DEL DIA MARTES UNO DE JULIO DEL AÑO DOS MIL CATORCE, SE ENCUENTRAN PRESENTES LOS SIGUIENTES DIRECTIVOS: EL SEÑOR PABLO DUARTE, PRESIDENTE; INGRID ABRIL, SECRETARIA, VICTOR ALVAREZ, TESORERO; JAIME JULIO BENARD VOCAL PRIMERO. SE PROCEDE DE LA **SIGUIENTE MANERA:** TERCERO:............. SEPTIMO:......... OCTAVO:............... NOVENO:............. DECIMO:............. **DECIMO** PRIMERO:.............. DECIMO SEGUNDO:.......... DECIMO TERCERO:........ DECIMO CUARTO:........... DECIMO QUINTO:........... DECIMO SEXTO:.......... **DECIMO** SEPTIMO:................ DECIMO OCTAVO:............ **DECIMO** NOVENO:.............. VIGESIMO PRIMERO:............ VIGESIMO SEGUNDO:............. VIGESIMO TERCERO:............. VIGESIMO CUARTO:............... VIGESIMO QUINTO: SE APRUEBA LA IMPLEMENTACIÓN DEL PROCEDIMIENTO DE SOLICITUD DE GASTO, APROBANDO EL USO DE LOS FORMATOS SIGUIENTES: FORMULARIO SOLICITUD DE GASTO, ELABORACIÓN CUADRO DE COMPARACIÓN DE OFERTAS Y PRECIOS, FORMULARIO CDP, ORDEN DE COMPRA, FORMULARIO CDF. VIGESIMO SEXTO: ............ VIGESIMO SEPTIMO:.................. VIGESIMO OCTAVO:............ VIGESIMO NOVENO: NO HABIENDO MAS QUE HACER CONSTAR SE DA POR TERMINADA LA PRESENTE EN EL MISMO LUGAR Y FECHA DE SU INICIO CUANDO SON LAS DICESEIS HORAS CON VEINTE MINUTOS.

Y PARA LOS USOS QUE AL INTERESADO CONVENGAN, SE EXTIENDE, FIRMA Y SELLA LA PRESENTE CERTIFICACION EN UNA HOJA DE PAPEL BOND CON MEMBRETE DE LA ENTIDAD, EN LA CIUDAD DE GUATEMALA A LOS CATORCE DIAS DEL MES DE JULIO DEL DOS MIL CATORCE.

**INGRID MERCEDES ABRIL GALVEZ** Secretaria de comité ejecutivo

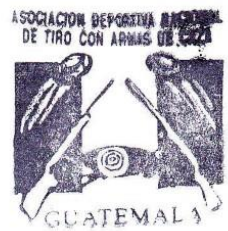